## CSE 143

## Applications of Stacks and **Queues**

 $12/2/2002$  18b-1

## 12/2/2002 18b-2 Lists, Queues, Stacks, and **Searching** •Lists are fine for searching • especially once they have been sorted. •Applications that search lists have a hidden assumption: that know in advance what all the data is. •Sometimes you don't! • Sometimes you discover things in the process of searching. • Other times the list is too long to compile before searching it. • Other times the list has no obvious order. • Other times the cost of getting all the needed information is too high.

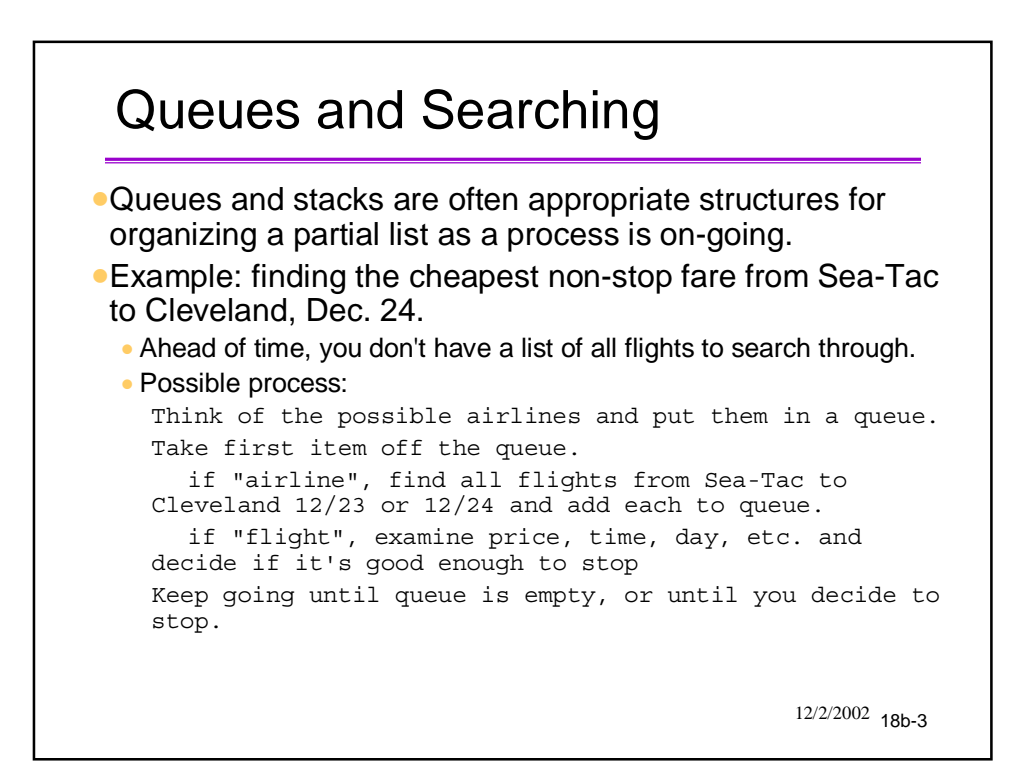

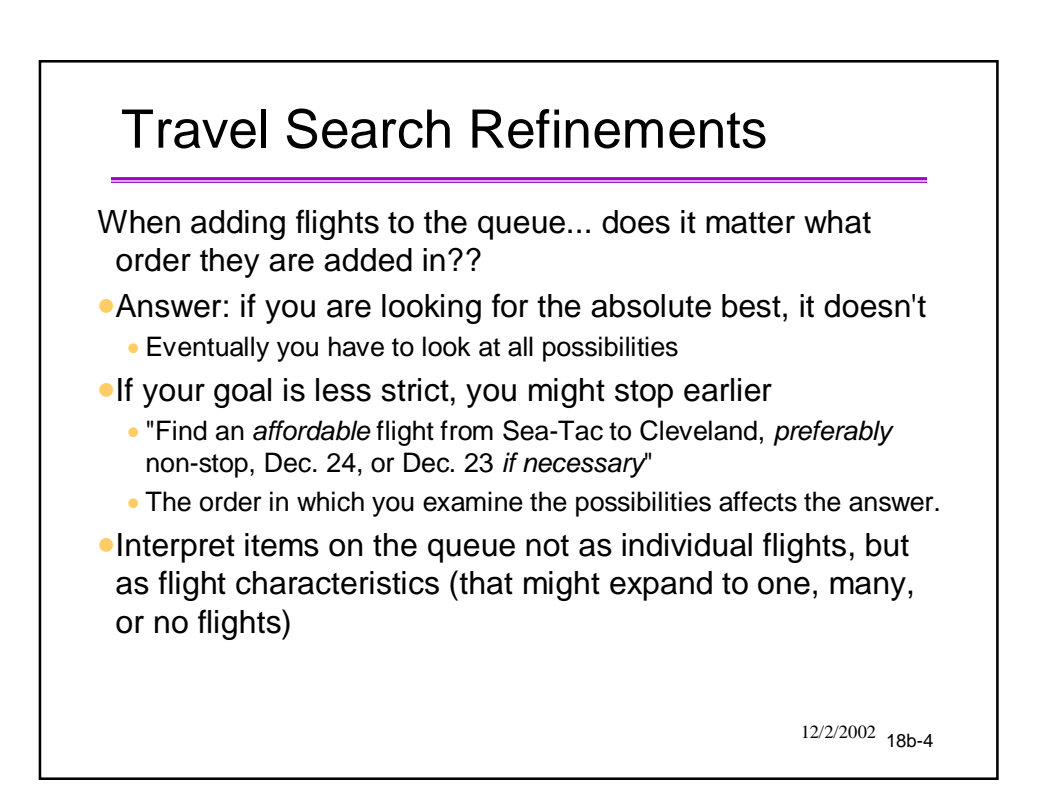

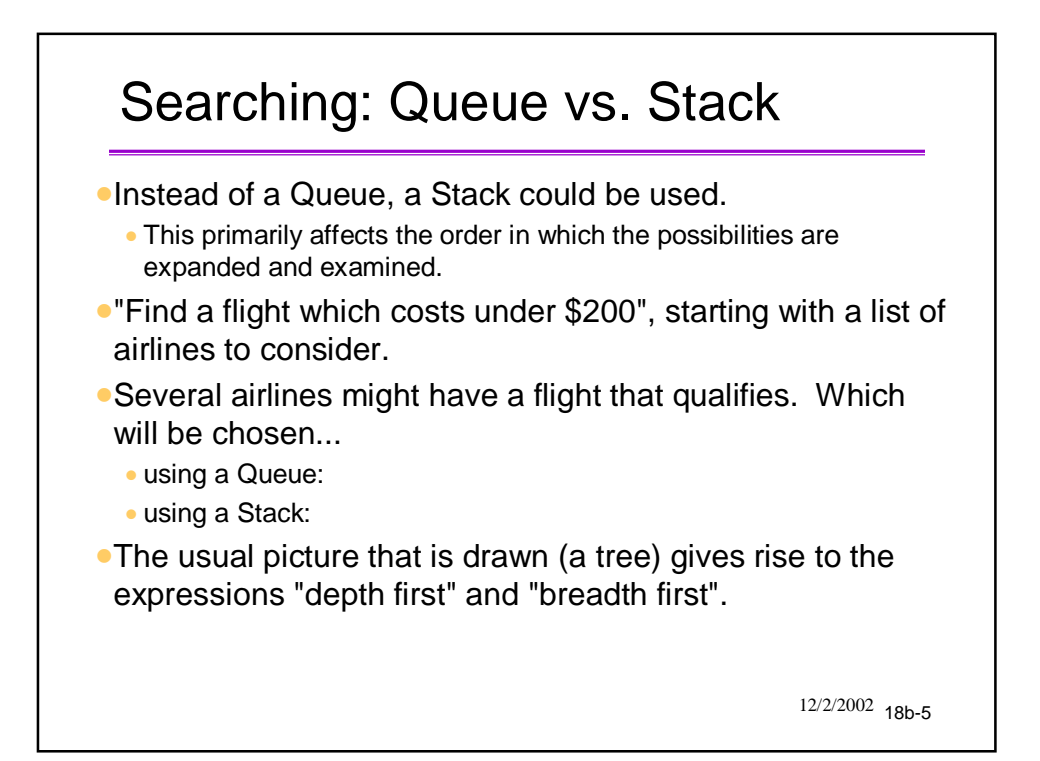

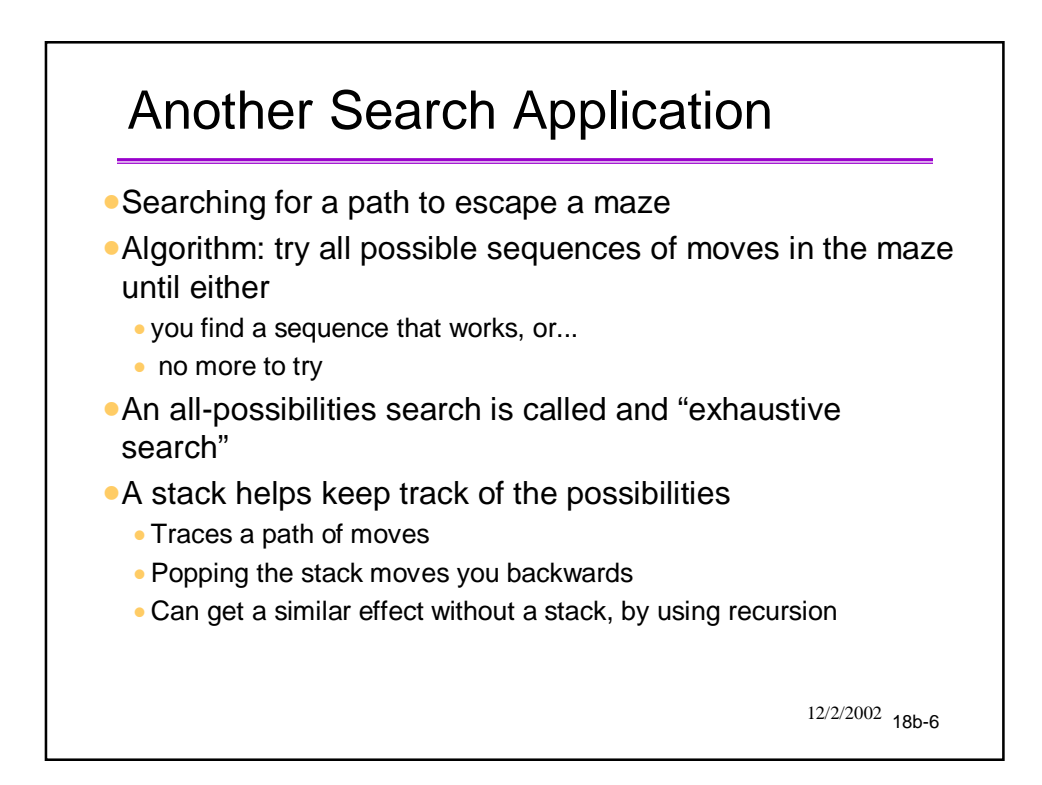

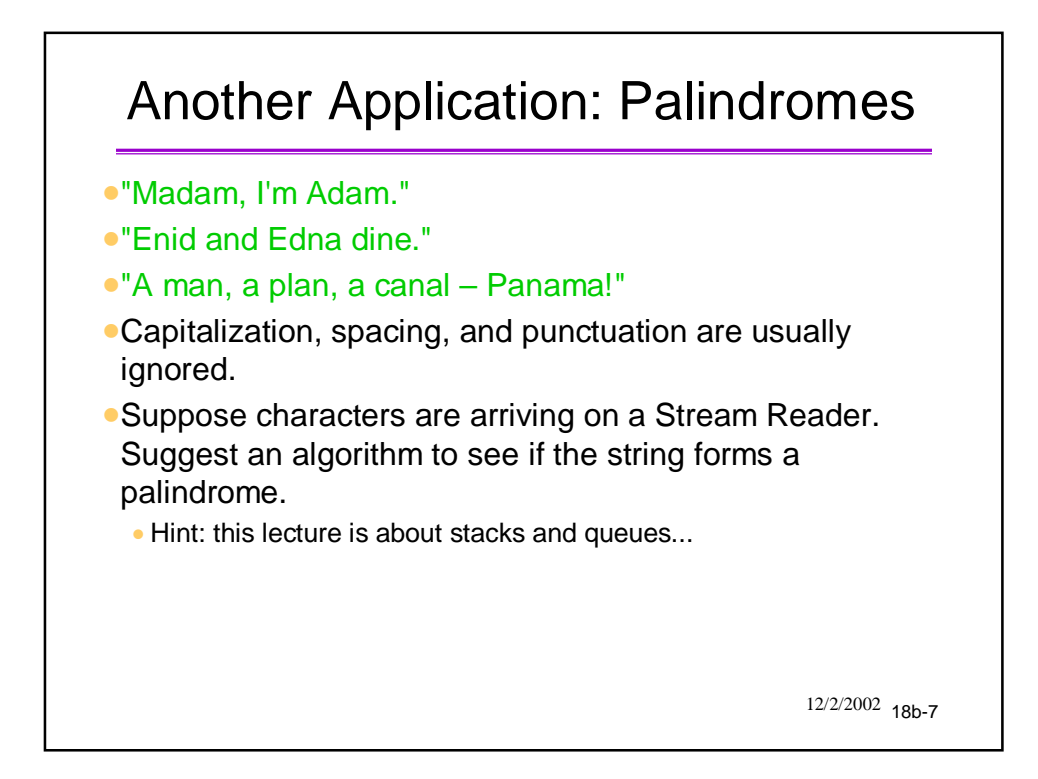

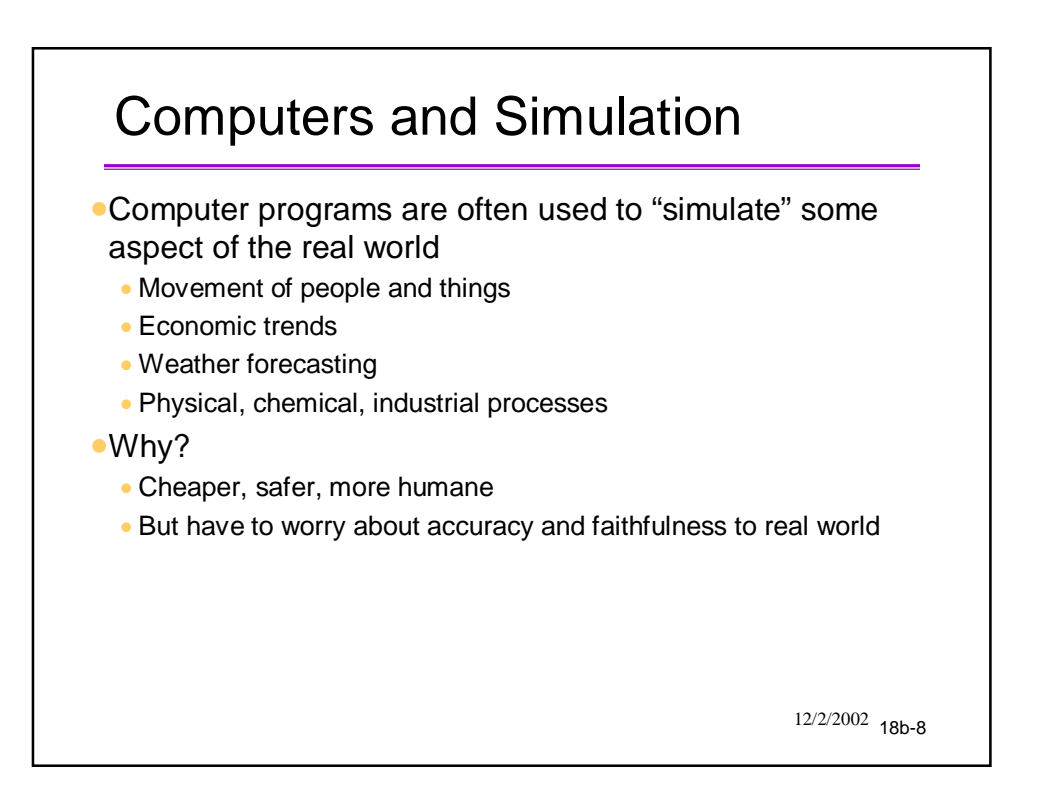

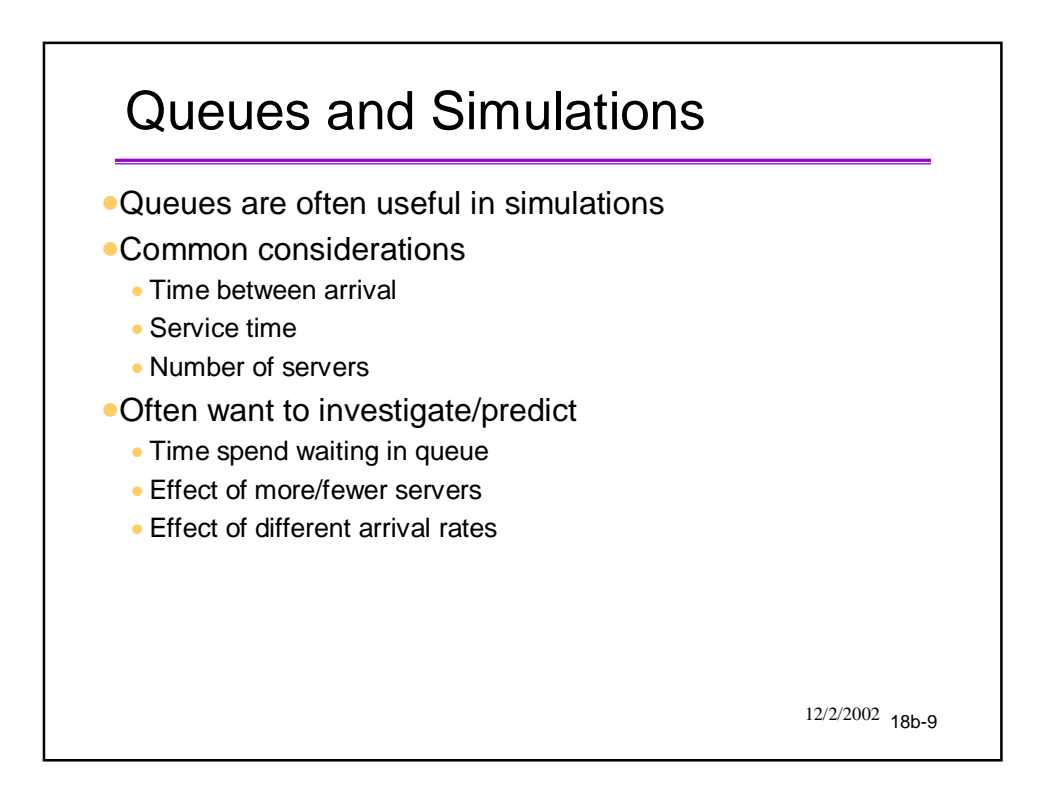

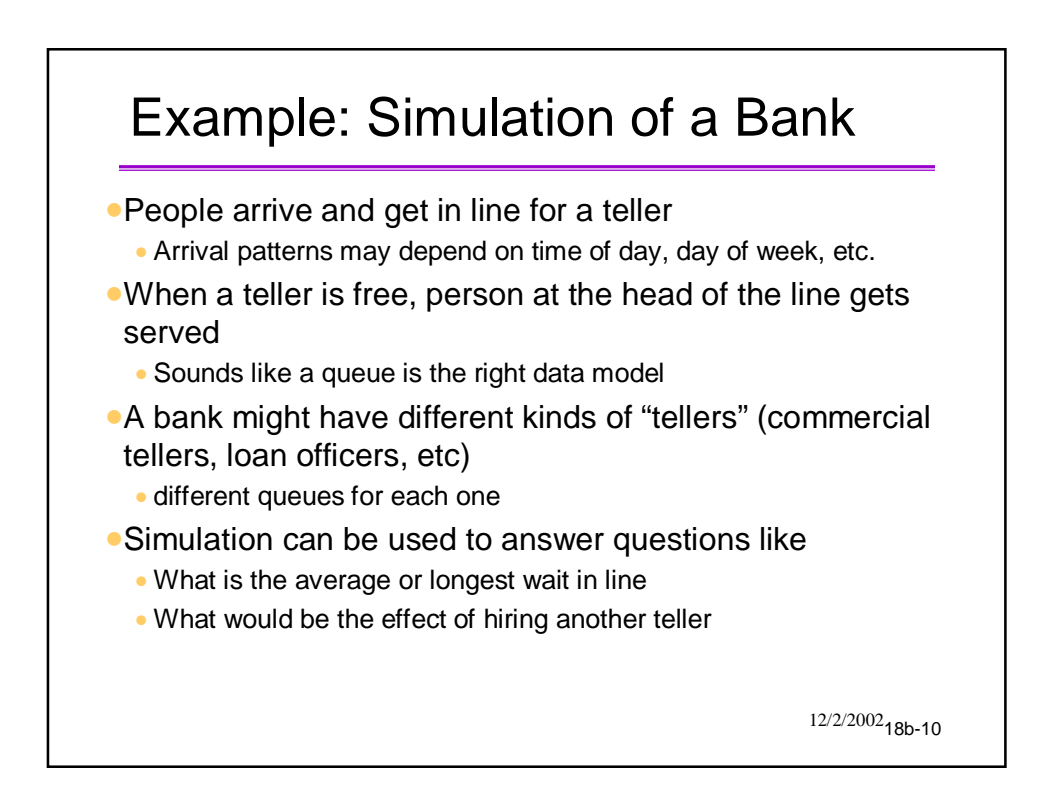

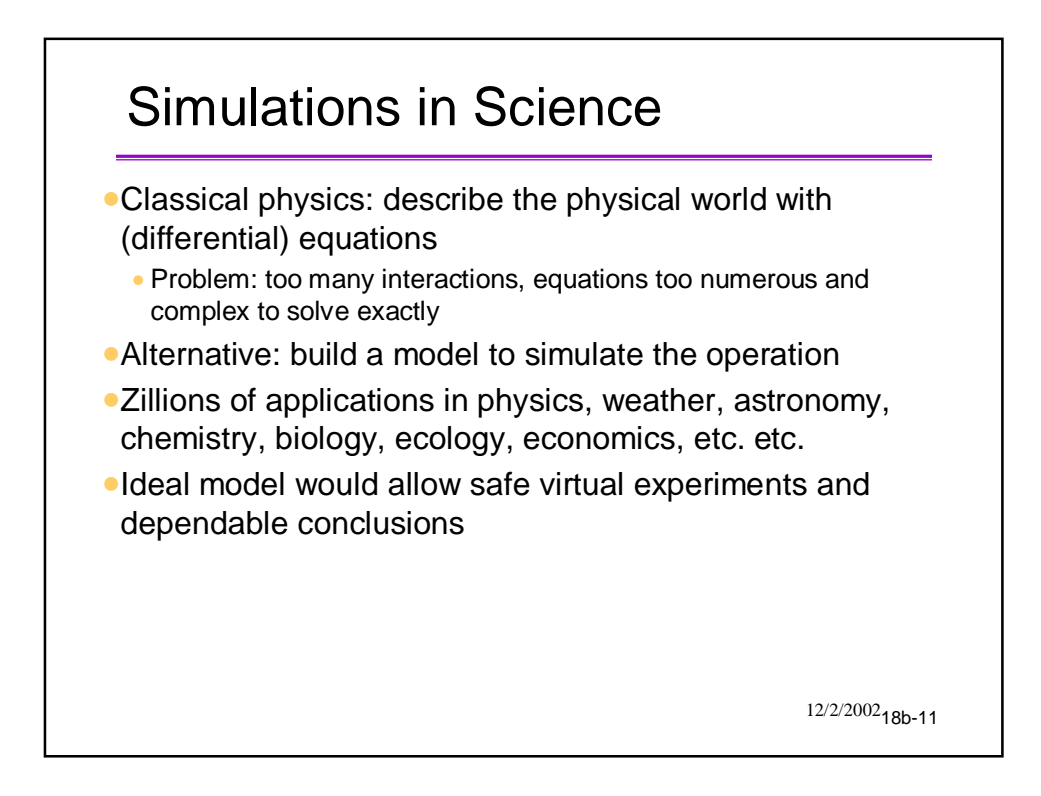

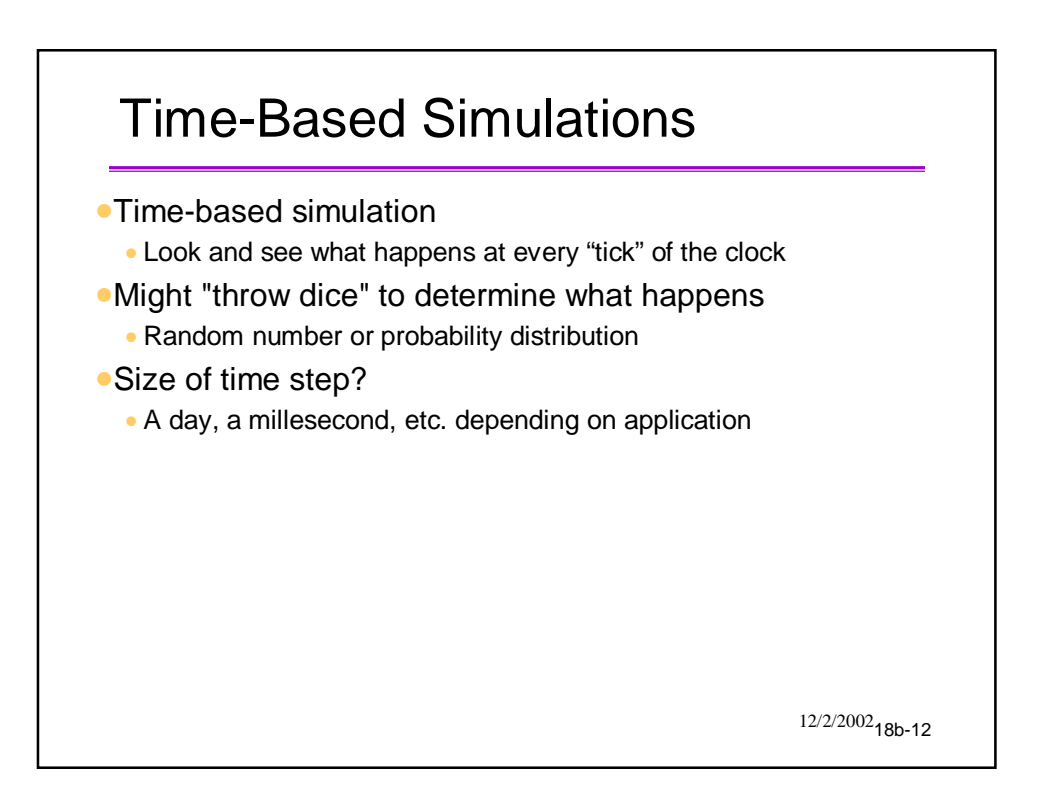

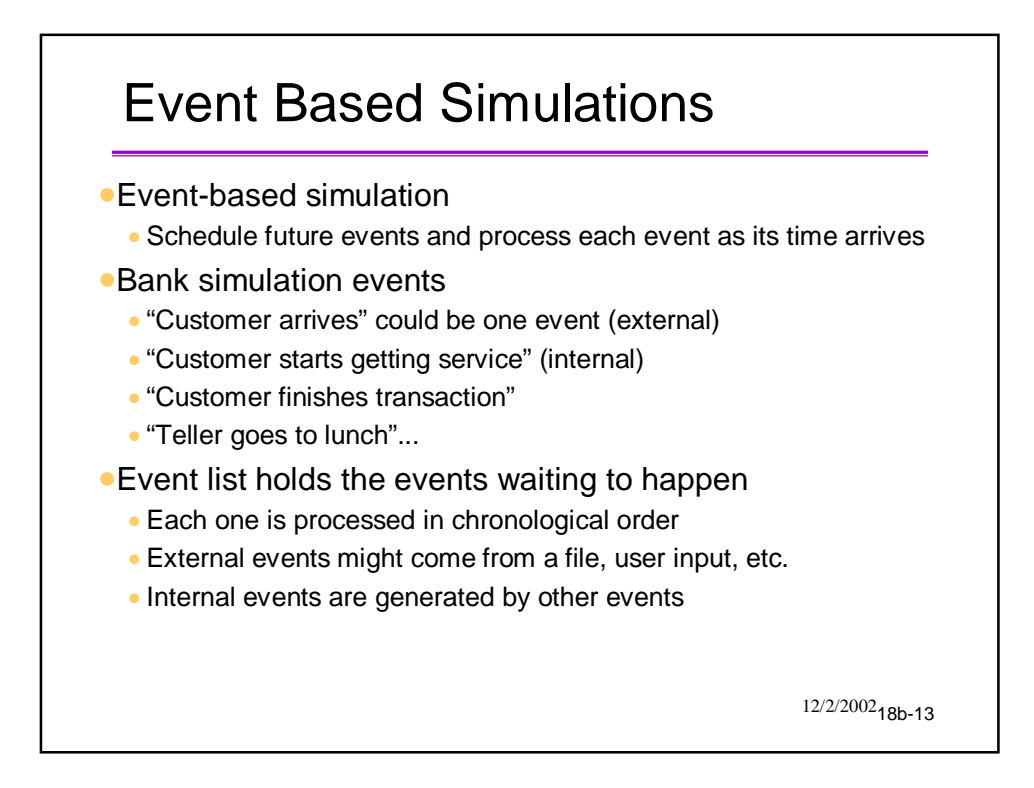

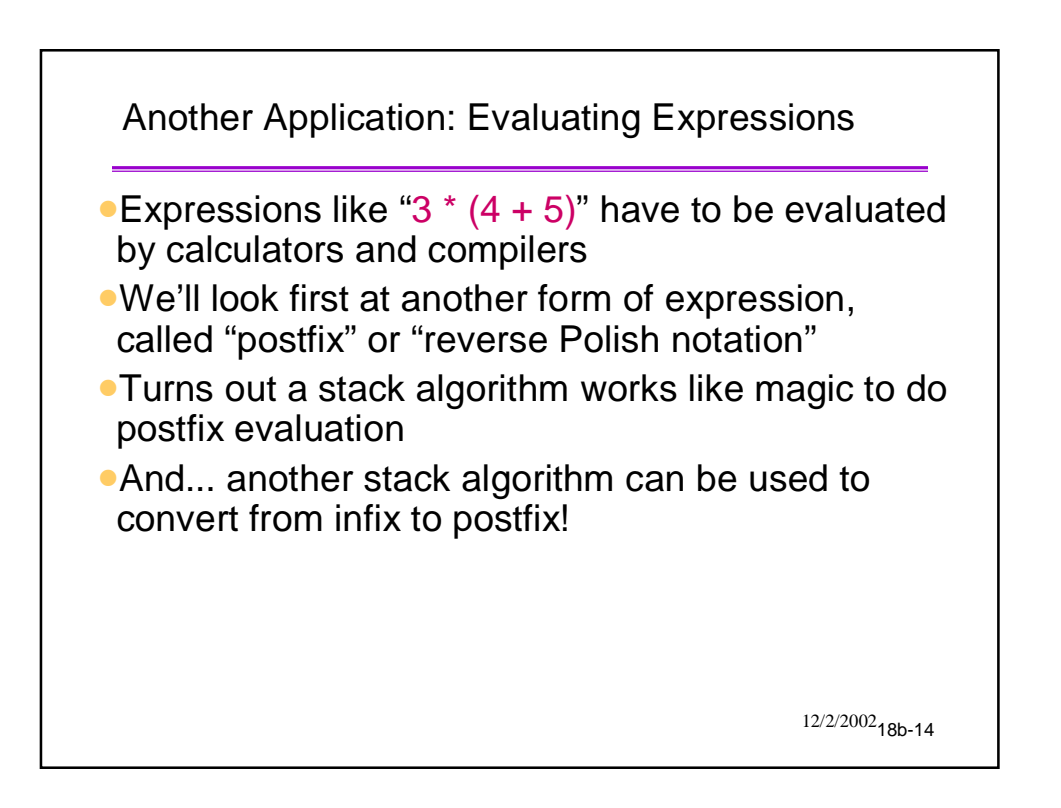

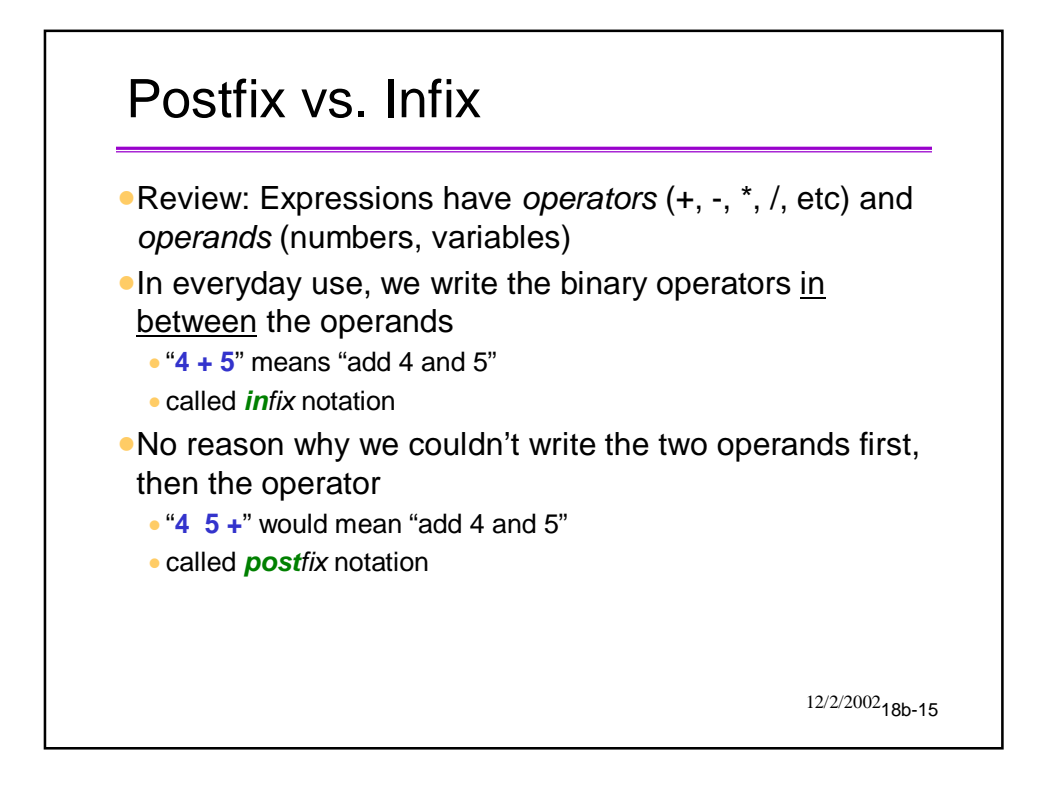

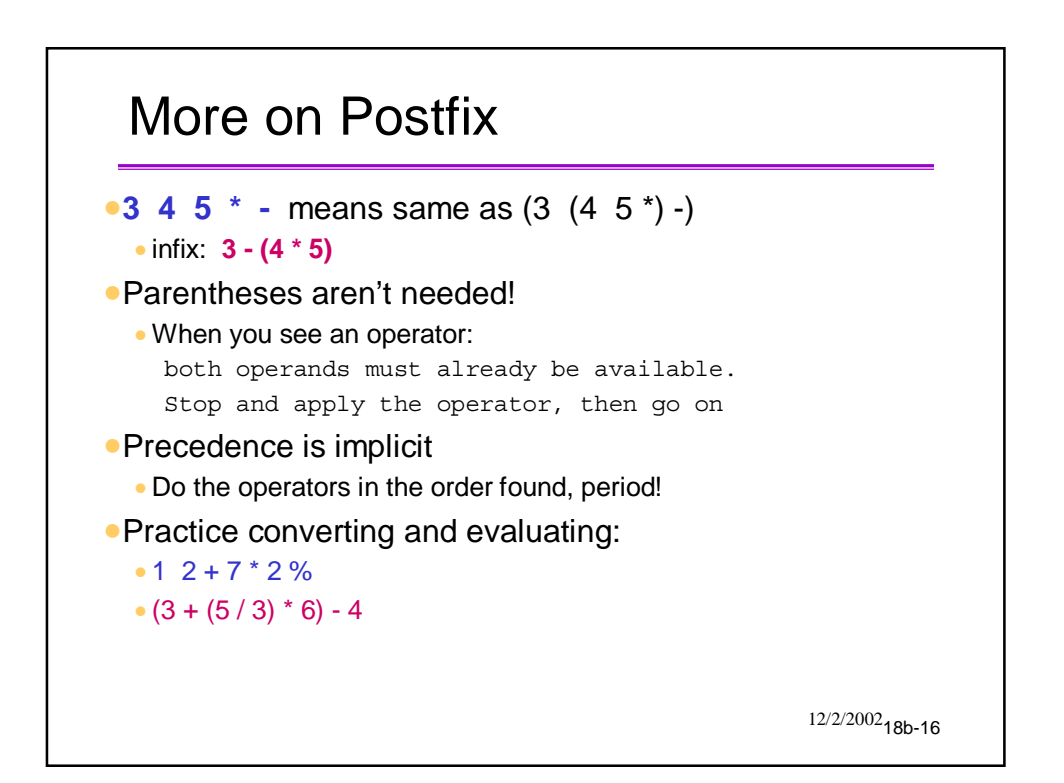

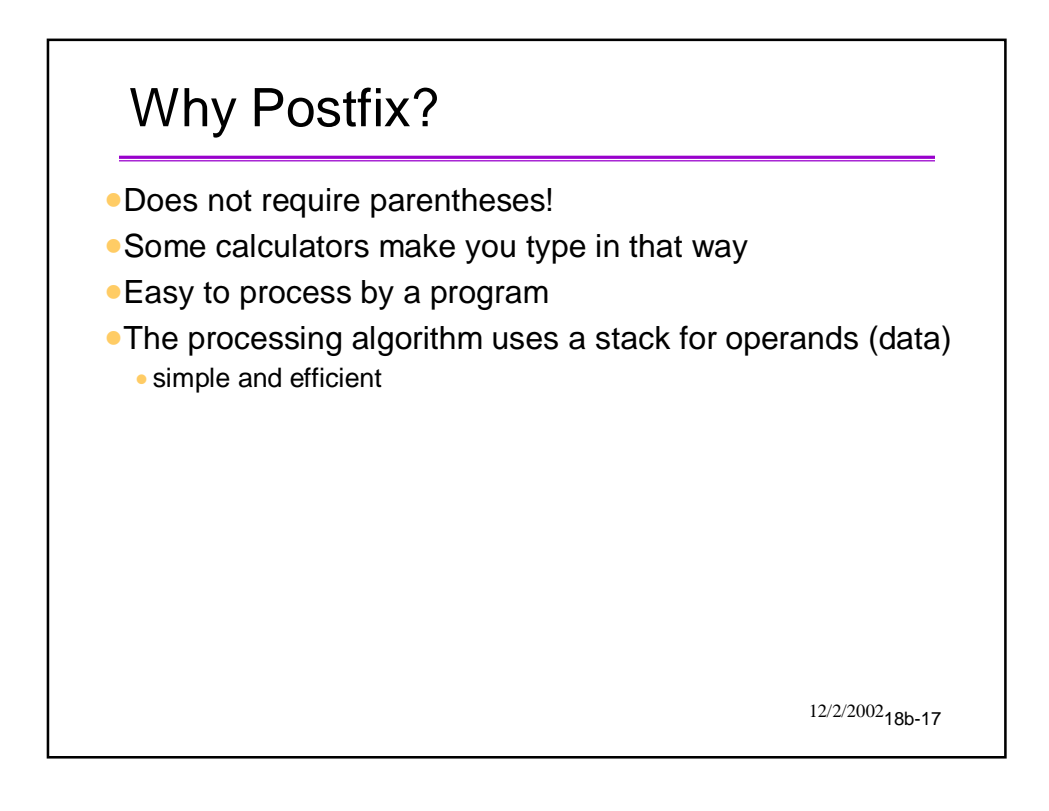

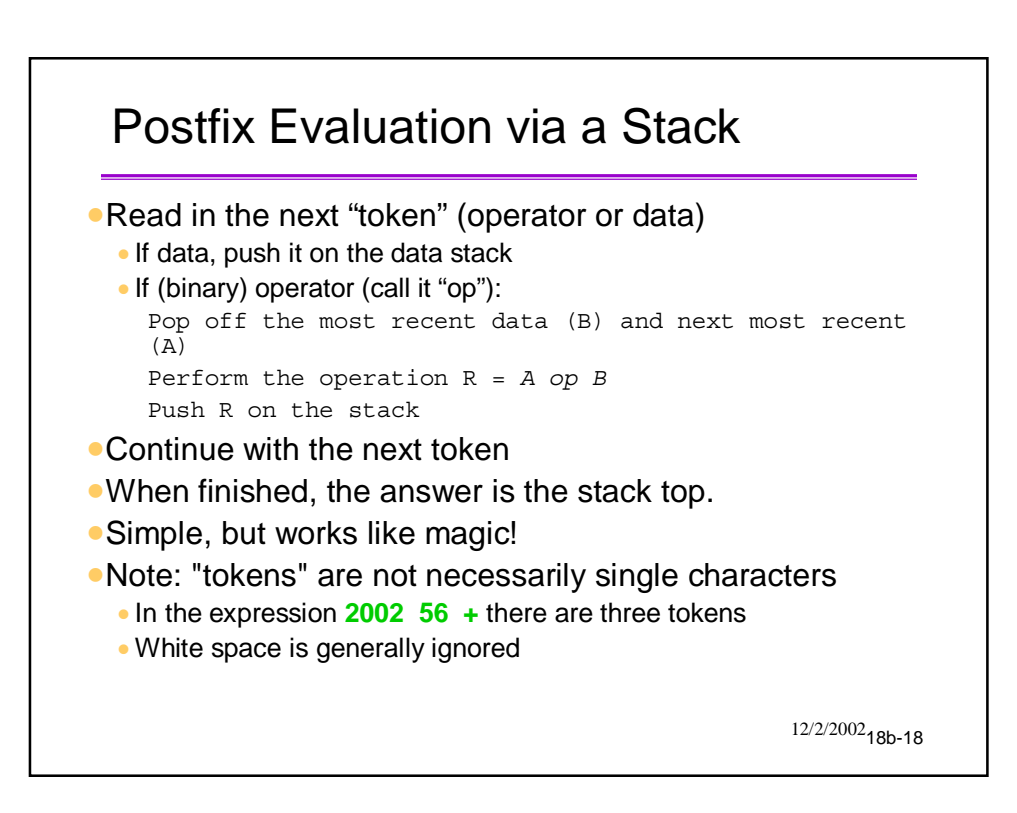

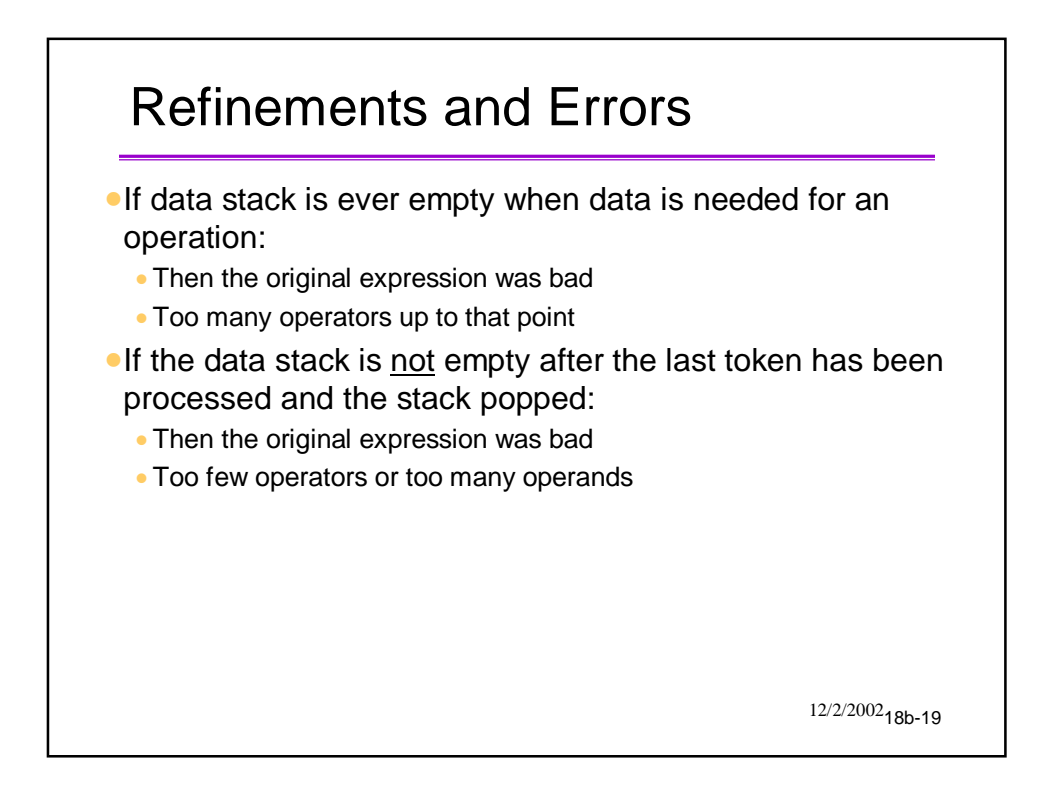

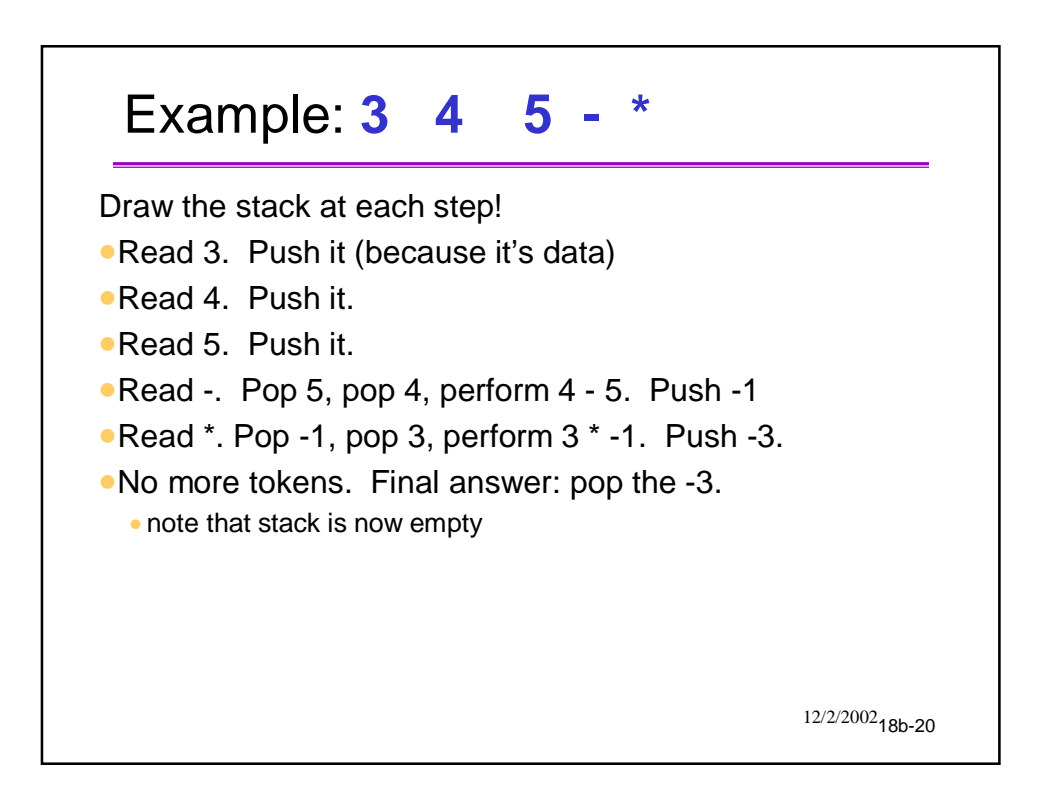

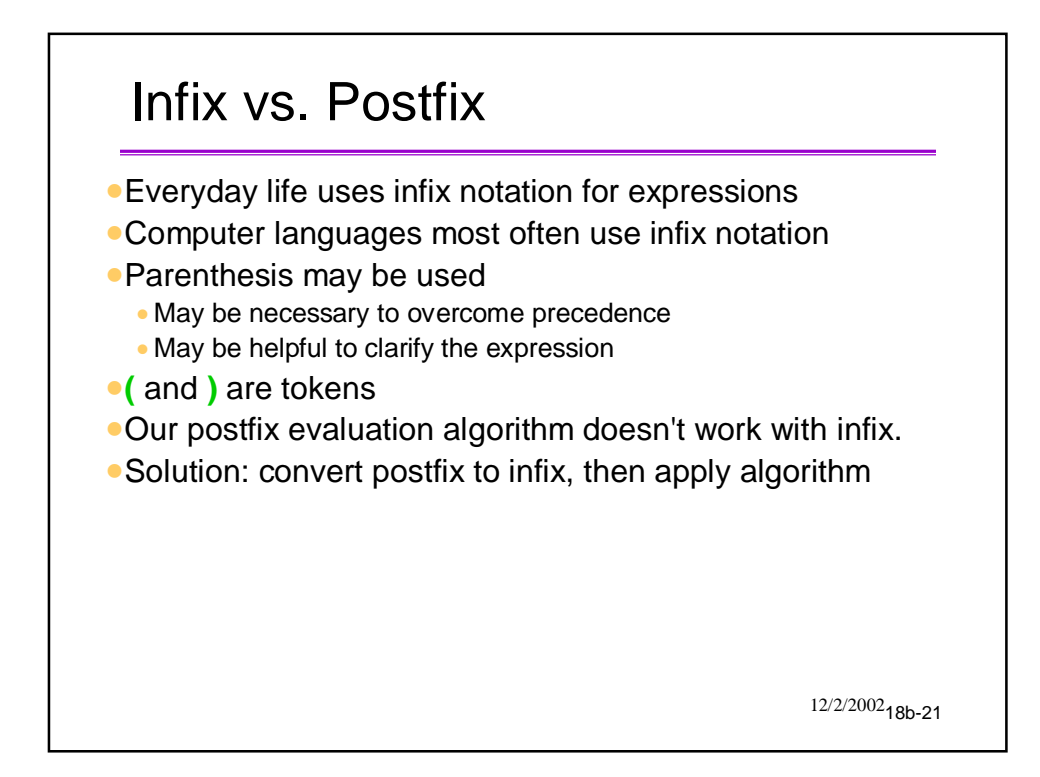

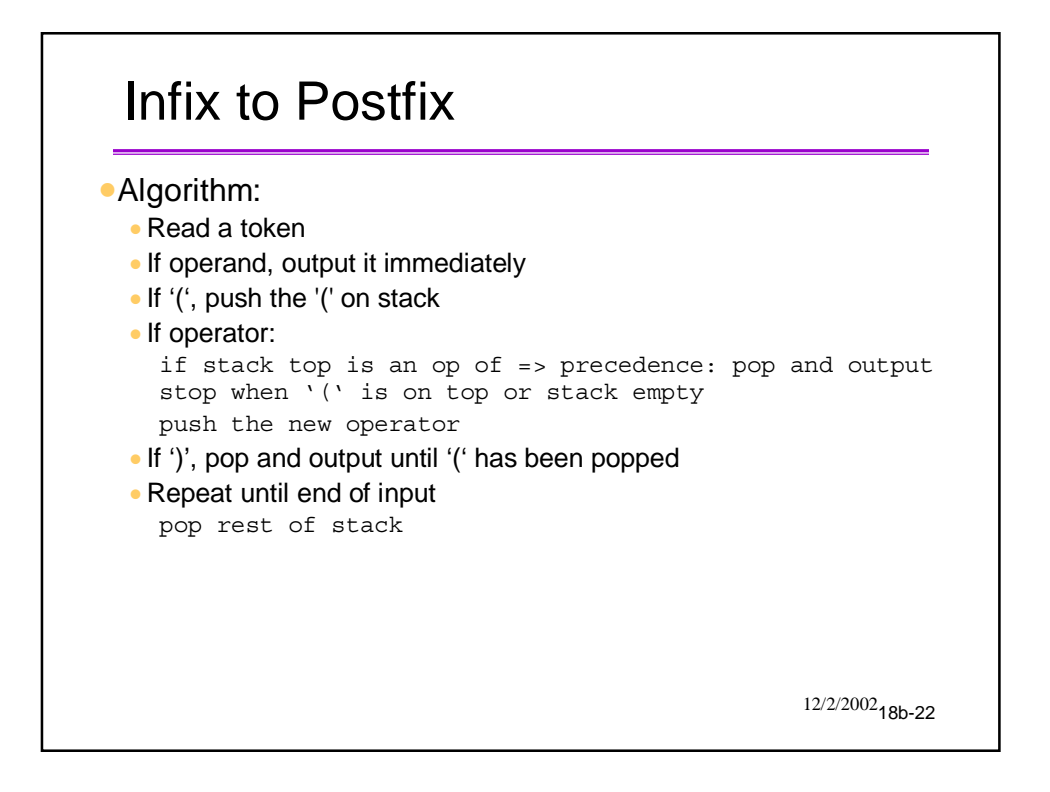